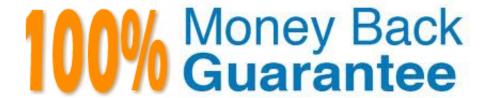

Vendor:Oracle

Exam Code: 1Z0-1077-21

Exam Name: Oracle Order Management Cloud Order

to Cash 2021 Implementation Essentials

Version: Demo

## **QUESTION 1**

You want to decrease the implementation time for Order Management by using the Quick Start feature. Select the accurate list of four areas that you can configure by using the Quick Start feature.

- A. Objects in receiving, objects in advanced fulfillment, default pick release attributes for the shipping parameters of inventory facilities, and orchestration process for shipping and returning an order
- B. Default general shipping parameters, objects in order management parameters, default pick release attributes for the shipping parameters of inventory facilities, and orchestration process for shipping and returning an order
- C. Default general shipping parameters, objects in order management parameters, objects in advanced fulfillment, and orchestration process for shipping and returning an order
- D. Objects in advanced fulfillment, default pick release attributes for the shipping parameters of inventory facilities, objects in receiving, objects in order management parameters
- E. Default general shipping parameters, objects in receiving, default pick release attributes for the shipping parameters of inventory facilities, and orchestration process for shipping and returning an order

Correct Answer: D

### **QUESTION 2**

You want to perform Internal Material Transfer across Business Units and want to capture internal margin as part of revenue for the selling Business Unit.

Which mandatory task would you perform for this requirement?

- A. Configure Oracle Fusion Global Order Promising
- B. Manage Consumption Rules
- C. Manage Supply Execution Documentation Creation Rules
- D. Manage Supply Chain Financial Orchestration Transfer Pricing Rules
- E. Manage Supply Order Defaulting and Enrichment Rules

Correct Answer: D

Sourcing tools enable you to manually create internal material transfer requisition lines in Self Service Procurement and create supply requests from the Manage Item Quantity page. These sourcing tools provide a default source organization and allow access to source organization rankings and available to promise quantities. Oracle Fusion Supply Chain Orchestration works with Oracle Fusion Global Order Promising and Oracle Fusion Inventory Management to identify the source organization rankings based on pre-established rules.

# **QUESTION 3**

Which two statements describe Net Change Collection? (Choose two.)

- A. Data for the selected entities is replaced in the planning data repository.
- B. It completely refreshes the planning data repository.
- C. Data for the selected entities is deleted from the planning data repository.
- D. It collects only changed data to the planning data repository.
- E. It collects data only incrementally to the planning data repository.

Correct Answer: BE

#### **QUESTION 4**

Your customer wants to include externally managed manufacturing supplies in Global Order Promising results. What are the four steps that you perform to meet this requirement?

- A. Ensure that the organizations in your external systems are modeled in Oracle SCM Cloud as item organizations.
- B. Enable each external system as a collection source by using the Manage Planning Source Systems page.
- C. In the Planning CentraOvork area, select the Collect Planning Data task to complete the process of uploading your data.
- D. Load all of the data you require from your external system by using standard file uploads.
- E. In the Planning Central work area, select the "Load Planning Data from Flat Files" task to complete the process of uploading your data.

Correct Answer: B

# **QUESTION 5**

Which two attributes can you use to group shipment lines into a single shipment? (Choose two.)

- A. Carrier
- B. FOB
- C. Item
- D. Sales Order
- E. Ship-to location

Correct Answer: BE

A shipment comprises a set of shipment lines, grouped by certain common shipping attributes, that are scheduled to be shipped to a customer\\'s ship-to location on a specific date and time. You can include items from different sales orders in a shipment. You can either manually or automatically group shipment lines to create a shipment. The shipment lines are grouped by the mandatory default criteria: ship-from location and ship-to location. However, you may also include

additional grouping criteria, such as customer, freight terms, FOB (Free on board), and shipping method.

# **QUESTION 6**

You are implementing the entire suite of Supply Chain Management Cloud for an auto component manufacturing and distribution company. This company has a manufacturing facility where different auto electrical components are produced to fulfill the demand that originates from various customers. One of the components that the company sells to its customers requires specialized operations; therefore, the company outsources it to an external manufacturer instead of producing it in its own facility.

Which two steps are required to fulfill the demand for this component through outsourced manufacturing? (Choose two.)

- A. Define this component as an Item with the "Contract Manufacturing" field enabled and the "Make or Buy" attribute set to "Buy."
- B. Define this component as an Item with the "Contract Manufacturing" field enabled and the "Make or Buy" attribute set to "Make."
- C. Select the Customer Sales Order Fulfillment check box under the Procurement offering.
- D. Create a sourcing rule of the Buy type for this component in the selling inventory organization.
- E. Model the manufacturer to which the component production is outsourced as a Supplier in the enterprise.
- F. Create a sourcing rule of the Make type for this component in the selling inventory organization.

Correct Answer: BE

https://docs.oracle.com/cloud/r13\_update17c/scmcs\_gs/FAIMS/FAIMS1823005.htm#FAIMS1922710

#### **QUESTION 7**

Which three mandatory setups must be performed so that a purchase request is created for sales orders that will be fulfilled by a drop ship supplier? (Choose three.)

- A. Specify the preparer name in the Order Management parameters.
- B. Select the Customer Sales Order Fulfillment check box under the Procurement offering.
- C. Create a business rule in Supply Chain Orchestration.
- D. Define a sourcing rule of type Buy with a supplier and supplier site.
- E. Select the check box "Use Customer sales order" in the Group Requisitions section in the blanket purchase agreement.

Correct Answer: ABD

https://docs.oracle.com/en/cloud/saas/supply-chain-management/r13- update17d/faiom/implementingorder-management-cloud.html#FAIOM1860741

#### **QUESTION 8**

The customer service representative in your company has received a request from a customer for appending additional quantity to an original sales order that has already been released to the warehouse. The sales order quantity revision has resulted in a new shipment line with the statue "Ready to Release."

What action would you take to ship the new line by merging it with the original shipment?

- A. Run the process Create Shipments with the parameter Append Shipment set to Yes.
- B. Perform Pick Release by selecting the Append Shipment check box.
- C. Manually append the new line to the shipment.
- D. Run the process Create Shipments with the parameter Create Shipment set to Yes.

Correct Answer: C

#### **QUESTION 9**

You are creating a sales order and would like to see the sales order as a document. From the actions drop down menu what should you select?

- A. Create Document.
- B. Order documents are not supported.
- C. Create PDF (Portable Document Format).
- D. Edit Additional Information.
- E. Manage Attachments.

Correct Answer: A

# **QUESTION 10**

Your company is a manufacturer and distributor of CTO type of products globally, and uses Global Order Promising to promise its orders. You recently noticed that the promising results are determining the expected sources globally but not the least-cost ones. You want to understand the logic used by the GOP engine to derive the least-cost source.

Identify the four cost elements used by the cloud Global Order Promising engine to achieve the Profitableto-Promise objective? (Choose four.)

- A. Cost of internal transfers between organizations
- B. Storage Cost (when the cost of holding that item in inventory is high)
- C. Overhead Cost
- D. Resource Consumption Cost (in case the end item is to be manufactured)

- E. Component Cost
- F. Standard Cost at internal organizations

Correct Answer: ADEF

## **QUESTION 11**

Your company is using Order Management Cloud to capture orders, and has integrated with a legacy inventory application for order fulfillment. A fulfillment request needs to be aggregated and sent to an external inventory application.

What step would you perform to aggregate the request?

- A. Create a new custom task by using the Shipment Task Layer.
- B. Create a new custom task by using the Fulfillment Task Layer.
- C. Create a new custom task by using the Supply Task Layer.
- D. Configure a fulfillment task routing rule with aggregation criteria based on time limit or total number of lines.

Correct Answer: D

https://docs.oracle.com/cd/E56614\_01/scmop\_gs/FAOFO/F1171442AN11B74.htm

# **QUESTION 12**

What are the three future types of supply planned orders that GOP can consider? (Choose three.)

- A. Transfer Planned Orders
- B. Buy Planned Orders
- C. Scrap Planned Orders
- D. Rework Planned Orders
- E. Make Planned Order

Correct Answer: ABE

Future supply can include the supply that results from planned orders of three types: make, buy, or transfer.